# Pham 86869

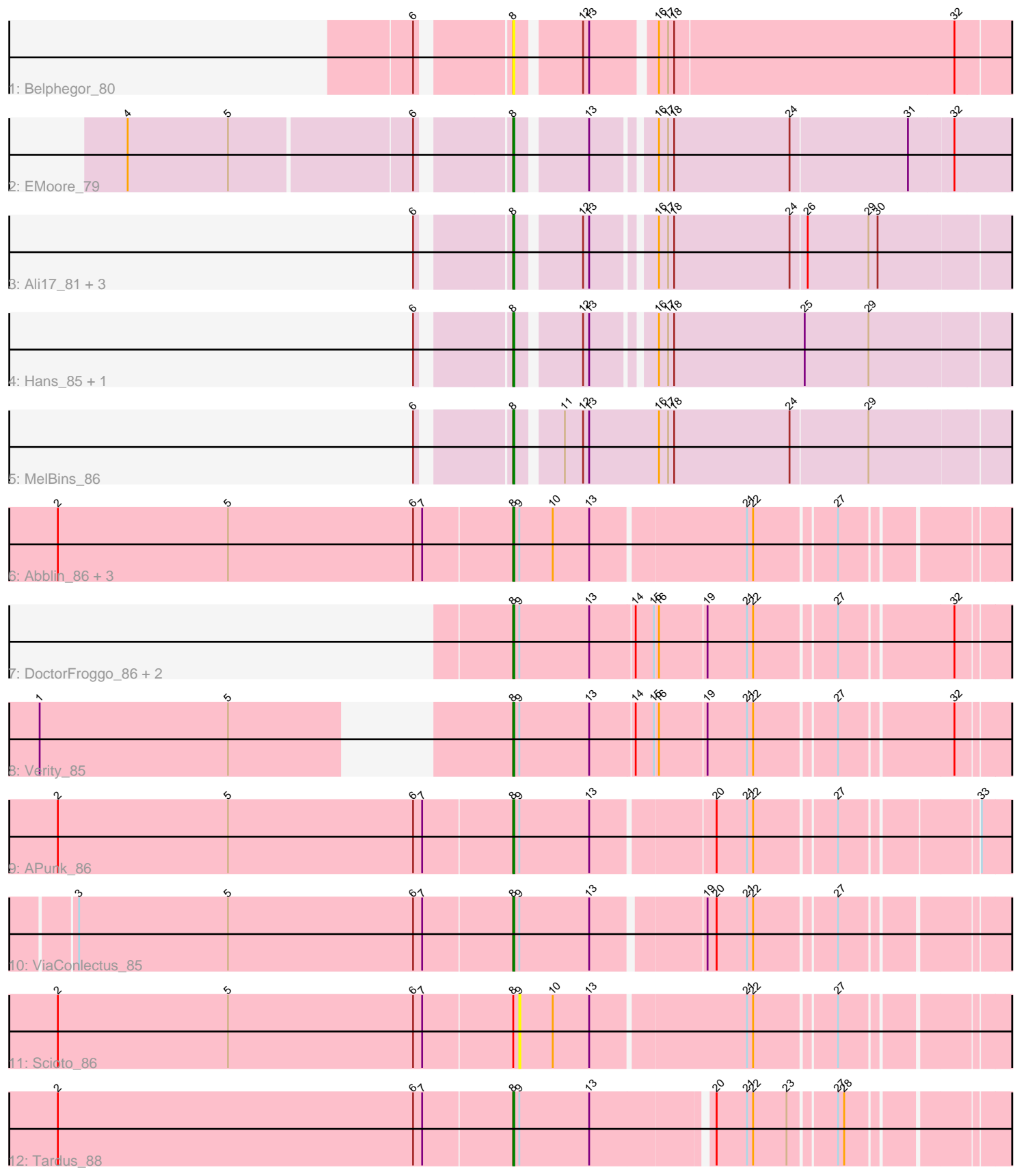

Note: Tracks are now grouped by subcluster and scaled. Switching in subcluster is indicated by changes in track color. Track scale is now set by default to display the region 30 bp upstream of start 1 to 30 bp downstream of the last possible start. If this default region is judged to be packed too tightly with annotated starts, the track will be further scaled to only show that region of the ORF with annotated starts. This action will be indicated by adding "Zoomed" to the title. For starts, yellow indicates the location of called starts comprised solely of Glimmer/GeneMark auto-annotations, green indicates the location of called starts with at least 1 manual gene annotation.

## Pham 86869 Report

This analysis was run 04/28/24 on database version 559.

Pham number 86869 has 21 members, 5 are drafts.

Phages represented in each track:

- Track 1 : Belphegor 80
- Track 2 : EMoore\_79
- Track 3 : Ali17\_81, Inspectinfecti\_85, Phinally\_84, Leonard\_84
- Track 4 : Hans 85, Phauci 76
- Track 5 : MelBins 86
- Track 6 : Abblin\_86, Zitch\_88, Natkenzie\_86, Sampson\_88
- Track 7 : DoctorFroggo 86, Delrey21 86, Zipp 86
- Track 8 : Verity 85
- Track 9 : APunk 86
- Track 10 : ViaConlectus 85
- Track 11 : Scioto 86
- Track 12 : Tardus 88

### **Summary of Final Annotations (See graph section above for start numbers):**

The start number called the most often in the published annotations is 8, it was called in 16 of the 16 non-draft genes in the pham.

Genes that call this "Most Annotated" start:

• APunk\_86, Abblin\_86, Ali17\_81, Belphegor\_80, Delrey21\_86, DoctorFroggo\_86, EMoore\_79, Hans\_85, Inspectinfecti\_85, Leonard\_84, MelBins\_86, Natkenzie\_86, Phauci\_76, Phinally\_84, Sampson\_88, Tardus\_88, Verity\_85, ViaConlectus\_85, Zipp\_86, Zitch\_88,

Genes that have the "Most Annotated" start but do not call it: • Scioto\_86,

Genes that do not have the "Most Annotated" start:

•

### **Summary by start number:**

Start 8:

• Found in 21 of 21 ( 100.0% ) of genes in pham

- Manual Annotations of this start: 16 of 16
- Called 95.2% of time when present

• Phage (with cluster) where this start called: APunk 86 (DE4), Abblin 86 (DE4), Ali17\_81 (DE2), Belphegor\_80 (DE), Delrey21\_86 (DE4), DoctorFroggo\_86 (DE4), EMoore 79 (DE2), Hans 85 (DE2), Inspectinfecti 85 (DE2), Leonard 84 (DE2), MelBins\_86 (DE2), Natkenzie\_86 (DE4), Phauci\_76 (DE2), Phinally\_84 (DE2), Sampson\_88 (DE4), Tardus\_88 (DE4), Verity\_85 (DE4), ViaConlectus\_85 (DE4), Zipp\_86 (DE4), Zitch\_88 (DE4),

Start 9:

- Found in 12 of 21 ( 57.1% ) of genes in pham
- No Manual Annotations of this start.
- Called 8.3% of time when present
- Phage (with cluster) where this start called: Scioto\_86 (DE4),

#### **Summary by clusters:**

There are 3 clusters represented in this pham: DE2, DE, DE4,

Info for manual annotations of cluster DE2: •Start number 8 was manually annotated 7 times for cluster DE2.

Info for manual annotations of cluster DE4: •Start number 8 was manually annotated 9 times for cluster DE4.

#### **Gene Information:**

Gene: APunk\_86 Start: 58036, Stop: 58491, Start Num: 8 Candidate Starts for APunk\_86: (2, 57589), (5, 57757), (6, 57940), (7, 57949), (Start: 8 @58036 has 16 MA's), (9, 58042), (13, 58111), (20, 58225), (21, 58255), (22, 58261), (27, 58336), (33, 58459),

Gene: Abblin\_86 Start: 58194, Stop: 58649, Start Num: 8 Candidate Starts for Abblin\_86: (2, 57747), (5, 57915), (6, 58098), (7, 58107), (Start: 8 @58194 has 16 MA's), (9, 58200), (10, 58233), (13, 58269), (21, 58416), (22, 58422), (27, 58497),

Gene: Ali17\_81 Start: 56544, Stop: 57002, Start Num: 8 Candidate Starts for Ali17\_81: (6, 56466), (Start: 8 @56544 has 16 MA's), (12, 56601), (13, 56607), (16, 56661), (17, 56670), (18, 56676), (24, 56790), (26, 56805), (29, 56865), (30, 56874),

Gene: Belphegor\_80 Start: 58209, Stop: 58673, Start Num: 8 Candidate Starts for Belphegor\_80: (6, 58131), (Start: 8 @58209 has 16 MA's), (12, 58266), (13, 58272), (16, 58329), (17, 58338), (18, 58344), (32, 58617),

Gene: Delrey21\_86 Start: 59605, Stop: 60066, Start Num: 8 Candidate Starts for Delrey21\_86:

(Start: 8 @59605 has 16 MA's), (9, 59611), (13, 59680), (14, 59722), (15, 59740), (16, 59743), (19, 59788), (21, 59827), (22, 59833), (27, 59908), (32, 60013),

Gene: DoctorFroggo\_86 Start: 59605, Stop: 60066, Start Num: 8 Candidate Starts for DoctorFroggo\_86: (Start: 8 @59605 has 16 MA's), (9, 59611), (13, 59680), (14, 59722), (15, 59740), (16, 59743), (19, 59788), (21, 59827), (22, 59833), (27, 59908), (32, 60013),

Gene: EMoore\_79 Start: 57100, Stop: 57561, Start Num: 8 Candidate Starts for EMoore\_79: (4, 56749), (5, 56848), (6, 57022), (Start: 8 @57100 has 16 MA's), (13, 57163), (16, 57217), (17, 57226), (18, 57232), (24, 57346), (31, 57460), (32, 57502),

Gene: Hans\_85 Start: 57468, Stop: 57929, Start Num: 8 Candidate Starts for Hans\_85: (6, 57390), (Start: 8 @57468 has 16 MA's), (12, 57525), (13, 57531), (16, 57585), (17, 57594), (18, 57600), (25, 57729), (29, 57792),

Gene: Inspectinfecti\_85 Start: 57448, Stop: 57906, Start Num: 8 Candidate Starts for Inspectinfecti\_85: (6, 57370), (Start: 8 @57448 has 16 MA's), (12, 57505), (13, 57511), (16, 57565), (17, 57574), (18, 57580), (24, 57694), (26, 57709), (29, 57769), (30, 57778),

Gene: Leonard\_84 Start: 57511, Stop: 57969, Start Num: 8 Candidate Starts for Leonard\_84: (6, 57433), (Start: 8 @57511 has 16 MA's), (12, 57568), (13, 57574), (16, 57628), (17, 57637), (18, 57643), (24, 57757), (26, 57772), (29, 57832), (30, 57841),

Gene: MelBins\_86 Start: 57903, Stop: 58376, Start Num: 8 Candidate Starts for MelBins\_86: (6, 57825), (Start: 8 @57903 has 16 MA's), (11, 57942), (12, 57960), (13, 57966), (16, 58035), (17, 58044), (18, 58050), (24, 58164), (29, 58239),

Gene: Natkenzie\_86 Start: 58194, Stop: 58649, Start Num: 8 Candidate Starts for Natkenzie\_86: (2, 57747), (5, 57915), (6, 58098), (7, 58107), (Start: 8 @58194 has 16 MA's), (9, 58200), (10, 58233), (13, 58269), (21, 58416), (22, 58422), (27, 58497),

Gene: Phauci\_76 Start: 54545, Stop: 55006, Start Num: 8 Candidate Starts for Phauci\_76: (6, 54467), (Start: 8 @54545 has 16 MA's), (12, 54602), (13, 54608), (16, 54662), (17, 54671), (18, 54677), (25, 54806), (29, 54869),

Gene: Phinally\_84 Start: 57508, Stop: 57966, Start Num: 8 Candidate Starts for Phinally\_84: (6, 57430), (Start: 8 @57508 has 16 MA's), (12, 57565), (13, 57571), (16, 57625), (17, 57634), (18, 57640), (24, 57754), (26, 57769), (29, 57829), (30, 57838),

Gene: Sampson\_88 Start: 58345, Stop: 58800, Start Num: 8 Candidate Starts for Sampson\_88: (2, 57898), (5, 58066), (6, 58249), (7, 58258), (Start: 8 @58345 has 16 MA's), (9, 58351), (10, 58384), (13, 58420), (21, 58567), (22, 58573), (27, 58648),

Gene: Scioto\_86 Start: 58201, Stop: 58650, Start Num: 9 Candidate Starts for Scioto\_86: (2, 57748), (5, 57916), (6, 58099), (7, 58108), (Start: 8 @58195 has 16 MA's), (9, 58201), (10, 58234), (13, 58270), (21, 58417), (22, 58423), (27, 58498),

Gene: Tardus\_88 Start: 58687, Stop: 59136, Start Num: 8 Candidate Starts for Tardus\_88: (2, 58240), (6, 58591), (7, 58600), (Start: 8 @58687 has 16 MA's), (9, 58693), (13, 58762), (20, 58873), (21, 58903), (22, 58909), (23, 58942), (27, 58984), (28, 58990),

Gene: Verity\_85 Start: 59377, Stop: 59838, Start Num: 8 Candidate Starts for Verity\_85: (1, 59002), (5, 59188), (Start: 8 @59377 has 16 MA's), (9, 59383), (13, 59452), (14, 59494), (15, 59512), (16, 59515), (19, 59560), (21, 59599), (22, 59605), (27, 59680), (32, 59785),

Gene: ViaConlectus\_85 Start: 57033, Stop: 57482, Start Num: 8 Candidate Starts for ViaConlectus\_85: (3, 56607), (5, 56754), (6, 56937), (7, 56946), (Start: 8 @57033 has 16 MA's), (9, 57039), (13, 57108), (19, 57210), (20, 57219), (21, 57249), (22, 57255), (27, 57330),

Gene: Zipp\_86 Start: 59348, Stop: 59809, Start Num: 8 Candidate Starts for Zipp\_86: (Start: 8 @59348 has 16 MA's), (9, 59354), (13, 59423), (14, 59465), (15, 59483), (16, 59486), (19, 59531), (21, 59570), (22, 59576), (27, 59651), (32, 59756),

Gene: Zitch\_88 Start: 57660, Stop: 58121, Start Num: 8 Candidate Starts for Zitch\_88: (2, 57213), (5, 57381), (6, 57564), (7, 57573), (Start: 8 @57660 has 16 MA's), (9, 57666), (10, 57699), (13, 57735), (21, 57882), (22, 57888), (27, 57963),